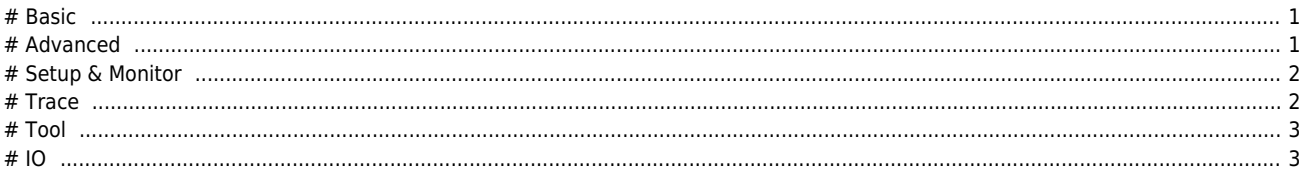

**ComiIDE에서 지원하는 기능에 대한 안내 페이지입니다.**

<span id="page-1-0"></span>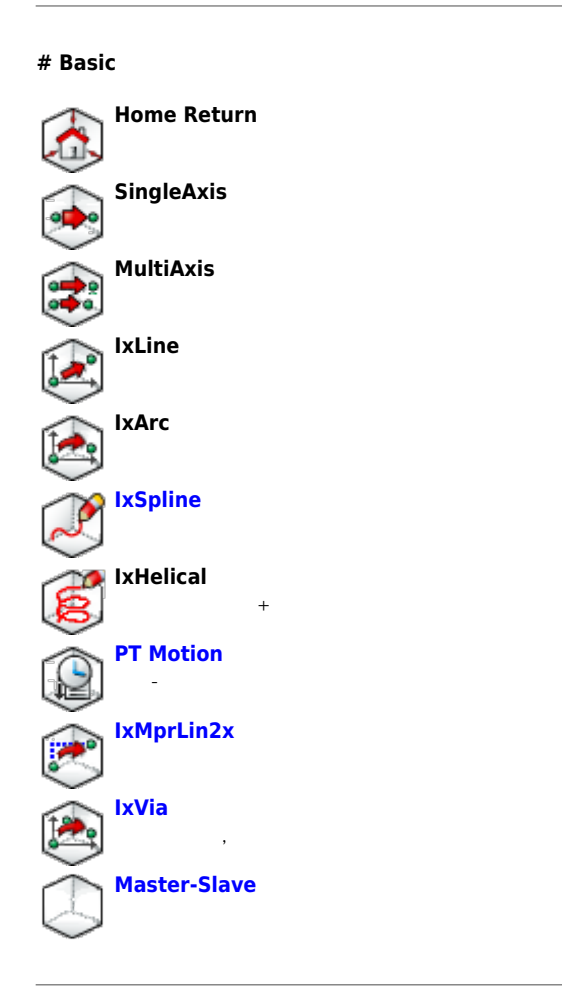

# **# Advanced**

<span id="page-1-1"></span>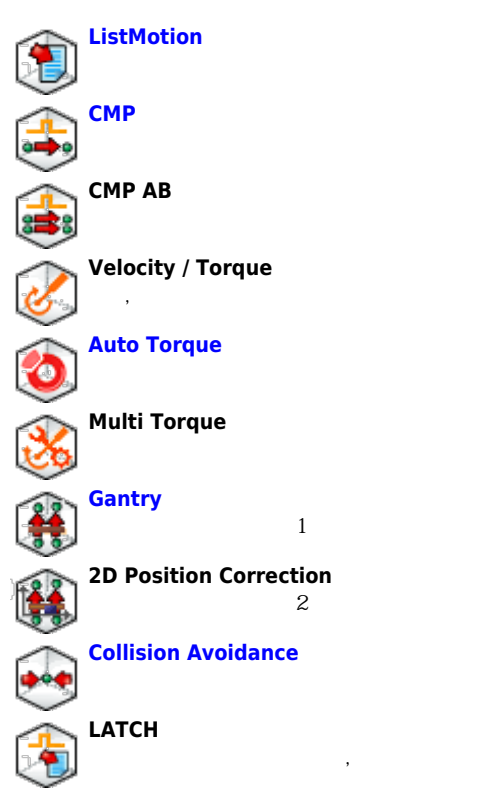

## 2024/03/10 06:14 2022/03/10 2023

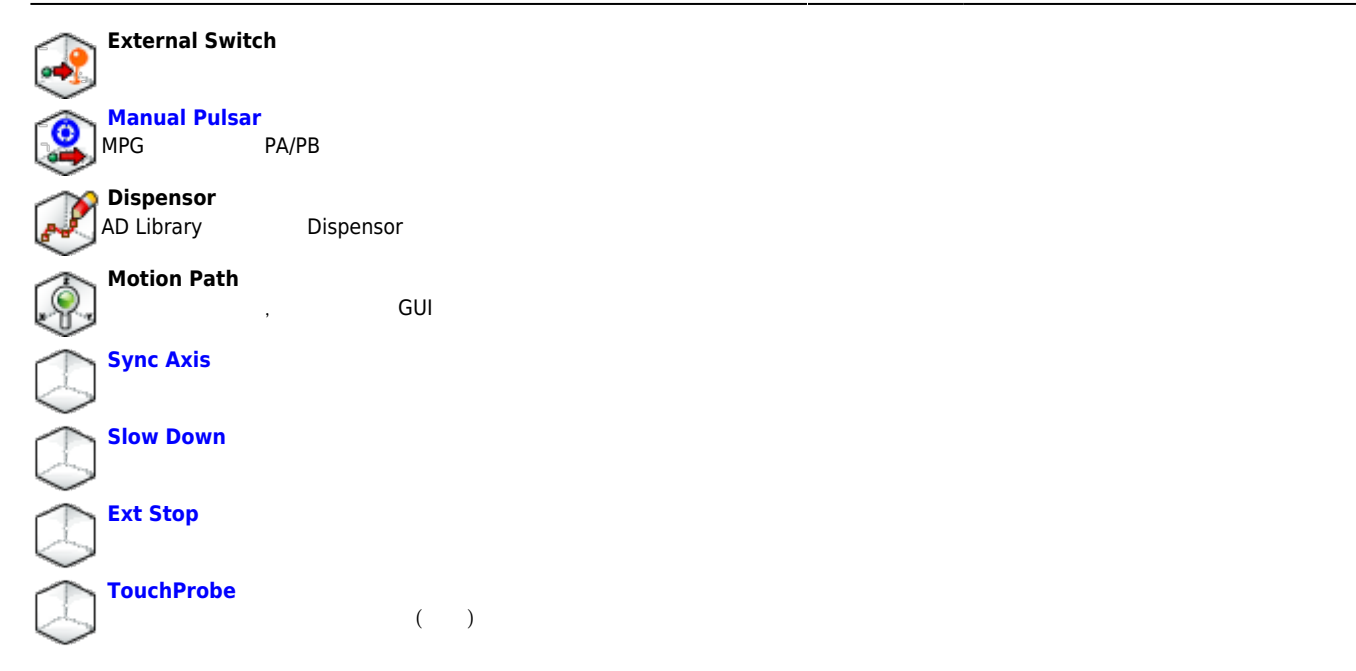

## **# Setup & Monitor**

<span id="page-2-0"></span>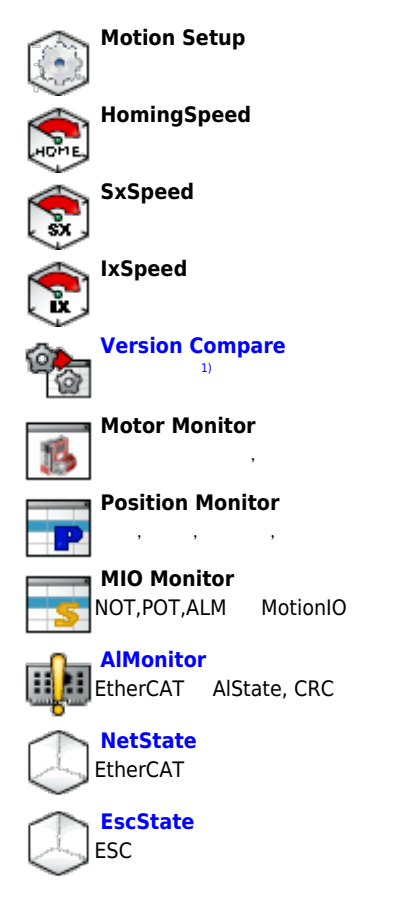

## **# Trace**

<span id="page-2-1"></span>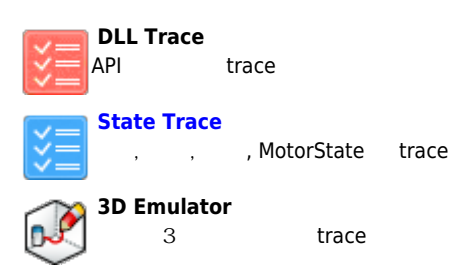

- - http://comizoa.co.kr/info/

#### 2024/03/10 06:14 3/4

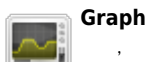

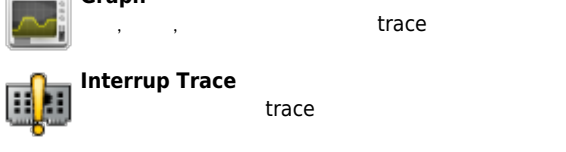

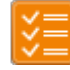

**Register Trace** trace

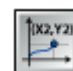

**Motor Performance Trace** <sub>,</sub> trace

#### <span id="page-3-0"></span>**# Tool**

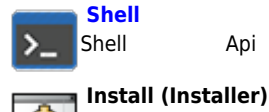

Shell Api , and Api Api , logging

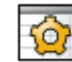

**[DLLs \(Dll finder\)](http://comizoa.co.kr/info/application:comiide:tool:dll_finder)**

Driver, Library

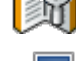

Load DLL

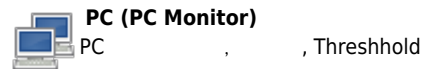

**M.Edit : Motion Editor** Shell Task Motion

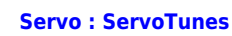

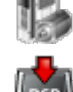

**FW (Firmware Downloader)** Firmware Download, Updaload, Compare

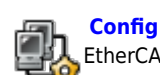

EtherCAT Configurator

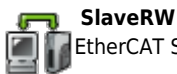

EtherCAT Slave SDO, Register, EEPROM Read, Writer, Update

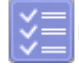

**Alarm History** EtherCAT Driver Alarm

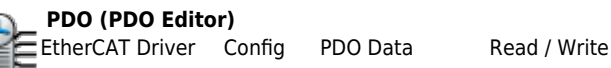

### **# IO**

<span id="page-3-1"></span>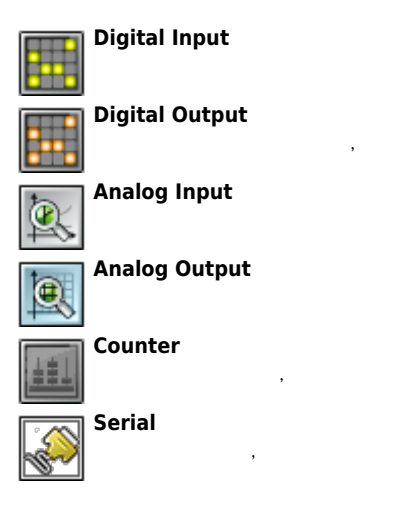

- - http://comizoa.co.kr/info/

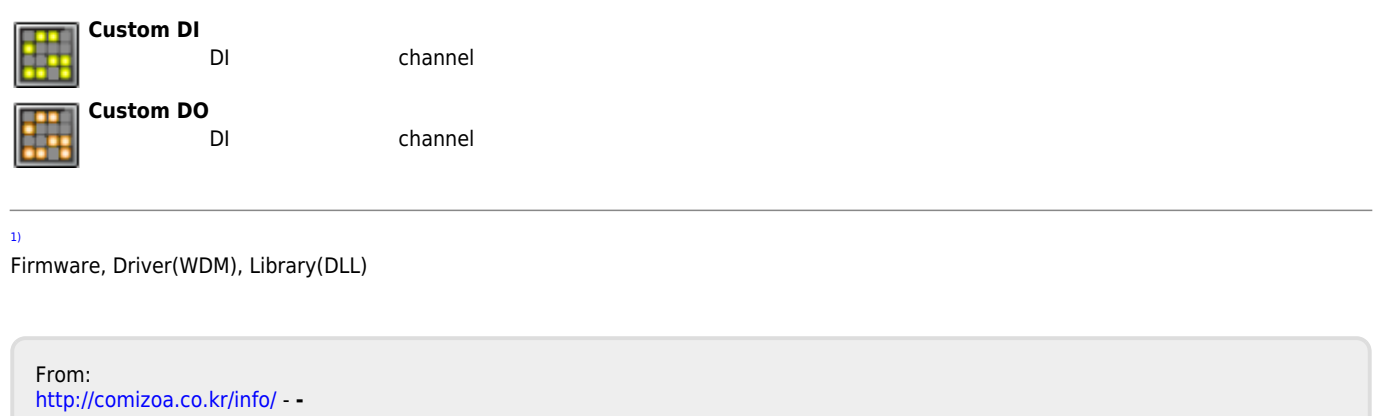

Permanent link: **[http://comizoa.co.kr/info/application:comiide:20\\_intro:20\\_ide\\_feature](http://comizoa.co.kr/info/application:comiide:20_intro:20_ide_feature)**

Last update: **2021/03/31 01:37**